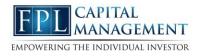

This training guide will overview your new website! This Personal Financial Management site provides you with the tools to organize your financial life. Using this wealth management portal will help you stay connected with your finances in one simple consolidated view.

Before your first login, you will be prompted to establish 3 security questions.

1. From your financial Home page, you will notice a tour guide in the bottom right tile. These brief videos will walk you through the different areas of this portal.

| eMa                  | Dney                       | NET WORTH                         |                                                         | TODAY               | INVESTME              | NTS                                  | TODAY       |
|----------------------|----------------------------|-----------------------------------|---------------------------------------------------------|---------------------|-----------------------|--------------------------------------|-------------|
|                      |                            | \$2                               | 2,098,8                                                 | 87                  |                       | \$268,171                            |             |
| Hanna<br>hannahp@emo |                            | THIS MONTH                        |                                                         |                     | - CHANGE <sup>2</sup> | +\$737.99                            |             |
| Office: (888         | ) 362-8482<br>All Contacts | <                                 | • • • • •                                               |                     | > <                   | •••••                                |             |
| ACCOUNTS             | + Add                      | SPENDING                          |                                                         | NET <b>-\$1,994</b> | BUDGETS               |                                      |             |
| Cash                 | \$7,568 >                  | You've sp                         | pent <b>\$1,994</b> tł                                  | nis month.          |                       | y create a budget ba                 | sed on your |
| Credit Cards         | -\$2,368 >                 |                                   | <ul> <li>Taxes</li> <li>Cash/A</li> <li>Food</li> </ul> | ТМ                  | recent spend          | ling averages.                       |             |
| Investments          | \$186,067 >                |                                   | More                                                    |                     |                       | 0.00                                 | ate a Budge |
| Life Insurance       | \$14,500 >                 | <                                 | • • •                                                   |                     |                       |                                      | ate a budge |
| Loans                | -\$426,385 >               | PROTECTION<br>Variable University |                                                         | \$1.000.000         | TOUR GUI              | DE                                   |             |
| Property             | \$1,080,000 >              | eMoney Advisor Sou                |                                                         | More                | Get an over           | view of how to<br>vith your personal |             |

Your **Home** page is a living snapshot of your financial wellbeing. The Home page is a high-level view of your financial information. This page is divided into separate tiles that represent the information contained within a particular section of the application.

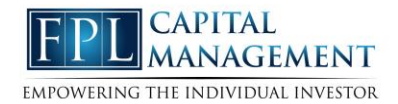

2. The **Organizer** will help you to consolidate all of your important financial information into one place. Click the different sections to add and edit the related information. Here you can add your accounts, financial data, people and property.

| Home Organizer                                                                                                    | Spending Investments Vault Reports                                                                        | Help Settings Sign Out                                                                                  |
|----------------------------------------------------------------------------------------------------|----------------------------------------------------------------------------------------------------|----------------------------------------------------------------------------------------------------|
| Accounts<br>Professional Contacts<br>Income, Expenses, and Savings<br>Future Goals<br>Financial Priorities<br>Risk Tolerance | Charles Buckingham  (610) 555-1313  hannahp@emoneyadvisor.com  3/19/1960  Owner at Buckingham Engineering | Kristine Buckingham<br>□ (610) 555-1414<br>@ KBuckingham@mlh.org<br>∰ 5/30/1963<br>■ Bryn Mawr Hospital |
|                                                                                                    | B<br>ack                                                                                                  | Add Person -                                                                                            |
| Property<br>Artwork and Jewelry                                                                                              | Bryn Mawr Home Buckingha                                                                                  | Add Property<br>m Engineering                                                                           |
| Ccean City Condo                                                                                                    |                                                                                                    |                                                                                                    |

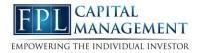

3. The **workshops** page can help you take a closer look at your retirement strategy, insurance protection, and education goals. Select a workshop and before you begin, verify you've completed the appropriate organizer sections.

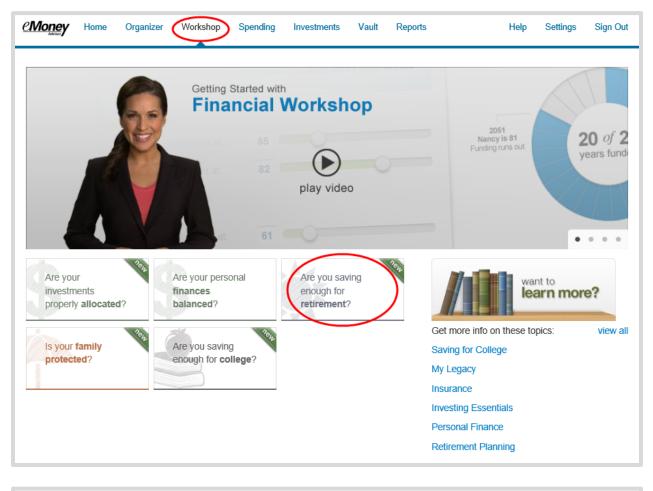

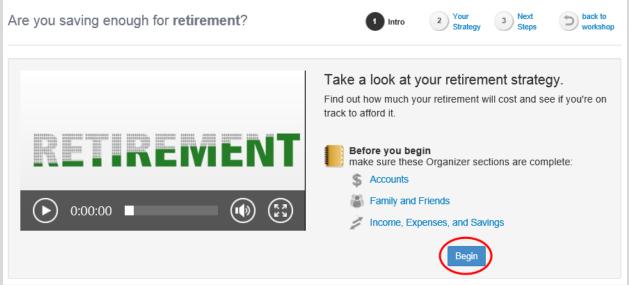

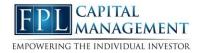

4. The Spending tab gives you a clear view of what you're spending each month. If there is no information on this screen, it's because a bank account or credit card needs to be added to Accounts in your Organizer. Spending includes an Overview tab, Budgets tab, and Transactions tab. Use these pieces together to create the most accurate view of your spending and your current budget.

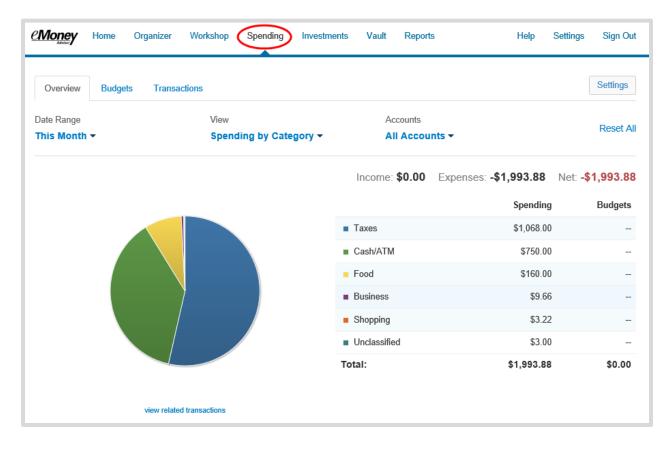

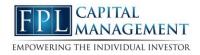

5. The **investments** tab is made up of four components: Summary, Allocation, Analysis, and Transactions. These will provide you with an overall view of your investments as well as the ability to drill into individual accounts & asset breakdowns.

| Summary Alloca                                                                                                    | ation Analysis                                                                                                    | Transactions                                                                                            |                                                             |          |                                           |                                                          | R                                | esearch               |
|----------------------------------------------------------------------------------------------------|----------------------------------------------------------------------------------------------------|----------------------------------------------------------------------------------------------------|-------------------------------------------------------------|----------|-------------------------------------------|----------------------------------------------------------|----------------------------------|-----------------------|
| II Investments -                                                                                                    | )                                                                                                    |                                                                                                    |                                                             |          |                                           | Palanas Listan                                           |                                  |                       |
| Current Value:                                                                                                    | \$268,171.04                                                                                                    |                                                                                                    |                                                             |          |                                           | Balance History                                          |                                  |                       |
| Cash:                                                                                                    | \$7.680.00                                                                                                    |                                                                                                    |                                                             |          | The select                                | ted account(s) don't h                                   | ave enough b                     | balance               |
| Margin:                                                                                                    | \$1.00                                                                                                    |                                                                                                    |                                                             |          |                                           | history data to c                                        | 0                                |                       |
| <sup>2</sup> Holdings:                                                                                                    | \$260.490.04                                                                                                    |                                                                                                    |                                                             |          |                                           |                                                          |                                  |                       |
|                                                                                                    | 4=00,00000                                                                                                    |                                                                                                    |                                                             |          |                                           |                                                          |                                  |                       |
| 'Today's change:                                                                                                    | +\$737.99                                                                                                    | 10.28%                                                                                                  |                                                             |          |                                           |                                                          |                                  |                       |
| sh, Margin, and Holding qu<br>count holdings reflect the la                                                                                                    | +\$737.99<br>antities reflect changes thr<br>ast available prices as of 08                                                                                                    | ough the Positions As<br>5/10/2018 06:36AM <sup>2</sup> .                                               |                                                             |          |                                           |                                                          | Today's                          | -                     |
| sh, Margin, and Holding qu<br>count holdings reflect the la<br>Account                                                                                         | +\$737.99<br>antities reflect changes thr<br>last available prices as of 05<br>Pos                                                                                                    | rough the Positions As<br>5/10/2016 08:38AM <sup>2</sup> .                                              | Cash ≎                                                      | Margin ≎ | Holdings <sup>2</sup> ≎                   | Current Value ≎                                          | Today's<br>Value ≎               | s Chang<br>Pct (      |
| sh, Margin, and Holding qu                                                                                                    | +\$737.99<br>antities reflect changes thr<br>last available prices as of 05<br>Pos                                                                                                    | ough the Positions As<br>5/10/2018 06:36AM <sup>2</sup> .                                               |                                                             | Margin ≎ | Holdings <sup>1</sup> ≎                   | Current Value ≎<br>\$1,500.00                            | -                                | -                     |
| sh, Margin, and Holding qu<br>count holdings reflect the la<br>ccount A                                                                                        | +\$737.99 antities reflect changes thr<br>ast available prices as of 05 Pos 05/                                                                                                    | rough the Positions As<br>5/10/2016 08:38AM <sup>2</sup> .                                              | Cash ≎                                                      | Margin ≎ | Holdings <sup>2</sup> \$<br>\$58,932.39   |                                                          | -                                | -                     |
| ih, Margin, and Holding qu<br>ount holdings reflect the la<br>ccount A<br>Any Account Type<br>Fidelity 401(k)                                                  | +\$737.99 antities reflect changes thr<br>tast available prices as of 00<br>Pos<br>05/<br>05/                                                                                                    | titions As Of <sup>1</sup> ≎                                                                            | Cash ≎<br>\$1,500.00                                        | Margin ¢ |                                           | \$1,500.00                                               | Value ≎                          | Pct ::<br>0.05        |
| sh, Margin, and Holding qu<br>sount holdings reflect the la<br>ccount ▲<br>Any Account Type<br>Fidelity 401(k)<br>Fidelity Brokerage                           | +\$737.99 antities reflect changes thread and the second second se | itions As Of <sup>1</sup> ≎<br>10/2016 08:03AM                                                          | Cash ≎<br>\$1,500.00<br>\$90.00                             |          | \$58,932.39                               | \$1,500.00<br>\$59,022.39                                | Value ≎<br>+\$32.00              | Pct                   |
| sh, Margin, and Holding qu<br>count holdings reflect the la<br>ccount A<br>Any Account Type<br>Fidelity 401(k)<br>Fidelity Brokerage<br>Health Savings Account | +\$737.99 antities reflect changes thr<br>tast available prices as of 05<br>Pos<br>05/<br>05/<br>05/<br>05/                                                                                                    | itions As Of <sup>1</sup> ≎<br>10/2016 06:36AM<br>10/2016 06:03AM<br>10/2016 06:03AM                    | Cash ≎<br>\$1,500.00<br>\$90.00<br>\$5,000.00               |          | \$58,932.39<br>\$95,614.73                | \$1,500.00<br>\$59,022.39<br>\$100,615.73                | Value ≎<br>+\$32.00              | Pct :<br>0.05<br>0.67 |
| sh, Margin, and Holding qu<br>count holdings reflect the la<br>cccount •<br>Any Account Type                                                                   | +\$737.99 antities reflect changes the stavailable prices as of 00 Poss 00 00 00 00 00 00 00 00 00 00 00 00 0                                                                                                    | itions As Of <sup>2</sup> ↔<br>10/2016 08:03AM<br>10/2016 08:03AM<br>10/2016 08:03AM<br>10/2016 08:03AM | Cash ≎<br>\$1,500.00<br>\$90.00<br>\$5,000.00<br>\$1,000.00 |          | \$58,932.39<br>\$95,614.73<br>\$47,010.53 | \$1,500.00<br>\$59,022.39<br>\$100,615.73<br>\$48,010.53 | Value ≎<br>+\$32.00<br>+\$673.99 | Pct :                 |

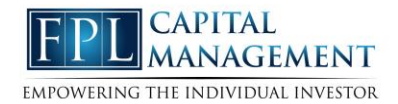

6. The **Vault** tab is a repository which files are stored by your advisor for your review, and where you can store files. To upload a file, click the **Upload Files** link. The **My Documents** folder is hidden from your advisor. If you want your advisor to see a document, upload into the **Shared Documents** folder.

| CMoney Home Organizer             | Workshop Spending | Investments Vault Reports | Help Settings Sign Out |
|-----------------------------------|-------------------|---------------------------|------------------------|
| Icon List Move Items              |                   | Why the Vault             | Search by name or tag  |
| Vault Upload Files  Create Folder | Download All      |                           | 0 Files                |
| My Documents Shared Documents     |                   |                           |                        |

7. The **Reports** tab provides you with a series of reports about your financial situation.

| Money Home Organizer Wo     | orkshop Sp | ending Investments      | Vault Report | is     | Help Setting     | gs Sign C      |
|-----------------------------|------------|-------------------------|--------------|--------|------------------|----------------|
| Report Selection            |            |                         |              |        |                  |                |
| Balance Sheet - 🔶           |            |                         |              |        |                  | Favorites      |
| Favorites                   |            |                         |              |        |                  |                |
| ✓ Balance Sheet             | ^          |                         |              |        |                  |                |
| Assets                      |            |                         |              |        |                  |                |
| Cash Flow                   |            |                         |              |        |                  |                |
| Asset Allocation            |            |                         |              |        |                  |                |
| Life Insurance Summary      |            |                         |              |        |                  |                |
| Insurance Summary           |            |                         |              |        |                  |                |
| hn                          | - H        |                         |              |        |                  |                |
| Assets                      | tie        | es, and your net worth. |              |        |                  |                |
| Balance Sheet               |            |                         | Frank        | Joanna | Joint - ROS      | Tota           |
| Balance Sheet               |            |                         |              | -      | \$4,568          | \$4,56         |
| Balance Sheet at Death      |            |                         |              |        | 3,000            | 3,00           |
|                             | ~          |                         |              |        | 1,500            | 1,50           |
| Out of Estate Balance Sheet | ~          |                         |              |        | 62,684           | 62,684         |
| Fidelity 401(k)             |            |                         |              |        | 40,249<br>40,249 | 40,24<br>40,24 |
| Health Savings Account      |            |                         |              |        | 40,249           | 40,243         |

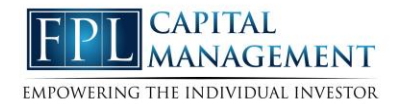

8. The **Settings** page is where you can set up alerts, update your security information (passwords & questions), and permission your advisor to see spending information through the Privacy tab.

| @Money              | Home       | Organizer          | Workshop                          | Spending | Investments                 | Vault       | Reports                                   | Help                                                | Settings Sign Out                                        |
|---------------------|------------|--------------------|-----------------------------------|----------|-----------------------------|-------------|-------------------------------------------|-----------------------------------------------------|----------------------------------------------------------|
| Alerts              | Security   | Privacy            |                                   |          |                             |             |                                           |                                                     |                                                          |
| Privacy             | Settin     | as                 |                                   |          |                             |             | \$                                        | Spending Permiss                                    | ions                                                     |
| This page           | allows you | -<br>i to manage y | our privacy se<br>has to your fin |          | ne controls belov<br>ation. | v to determ | None<br>Cannot view any<br>spending data. | Limited<br>Can view category<br>spending and budget | Full<br>Can view all data,<br>s. including transactions. |
| My Advis            | sor        |                    |                                   |          |                             |             |                                           |                                                     |                                                          |
| Hannah P<br>Advisor | ou         |                    |                                   |          |                             |             | ۲                                         | 0                                                   | 0                                                        |
| Advisor             |            |                    |                                   |          |                             |             |                                           | 0                                                   | 0                                                        |